## Hello!

[I am trying to run r](https://forum.gsi.de/index.php?t=rview&th=2611&goto=9638#msg_9638)un[\\_kalman\\_stt.C m](https://forum.gsi.de/index.php?t=post&reply_to=9638)acro from tutorials/analysis package. But it crashes with following error message:

FairGeanePro::TGeant3 has not been initialized! ABORTING! terminate called without an active exception

The same happens for example, when I tried runGEANE1.C macro from tutorials/geane/ex1/ package.

Does somebody know how to correct this?

Best regards,

Andrey Sokolov

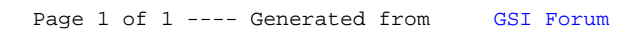